## Посетете уебсайта по-долу за повече информация относно използването на устройството:

http://rd1.sony.net/help/ha/uda1/h\_zz/

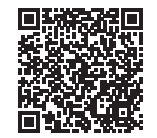

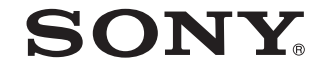

USB DAC AMPLIFIER

UDA-1

# Ръководство за бързо стартиране

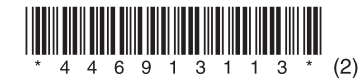

### Относно ръководствата за устройството

#### **Ръководство за бързо стартиране (това ръководство)**

Можете да се насладите на музикални файлове на компютъра си, като изпълните стъпки 1 до 3.

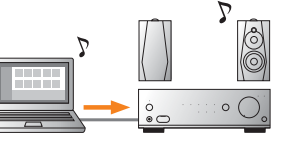

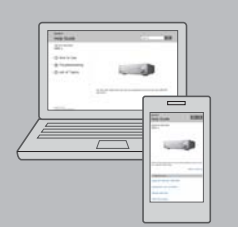

Quick Start Guide

#### **Помощно ръководство (онлайн ръководство)**

Предоставя информация за това как се използва устройството.

• Предоставя подробна информация относно това как се използват различни функции, включително как да се насадите на музика, съхранена на мобилни устройства, както и на музика, съхранен на компютъра ви.

• Можете да поучите бърз достъп до най-новата и друга желана от вас информация, като използвате раздела "Отстраняване на неизправности" или търсите чрез ключова дума.

UDA-1: http://rd1.sony.net/help/ha/uda1/h\_zz/ Hi-Res Audio Player: http://rd1.sony.net/help/ha/ap/

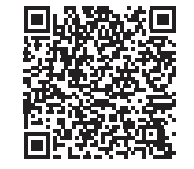

#### **SONY**

USB DAC AMPLIFIER

#### **Справочно ръководство**

Включва информация относно спецификациите и забележки относно използването на устройството.

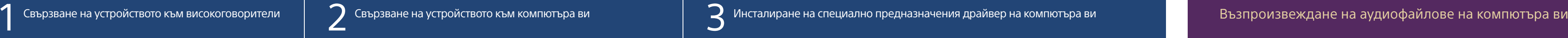

1 Натиснете I/ $\circlearrowleft$ , за да включите устройството.

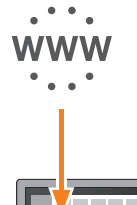

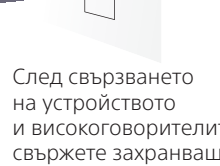

и високоговорителите свържете захранващия кабел към електрически контакт.

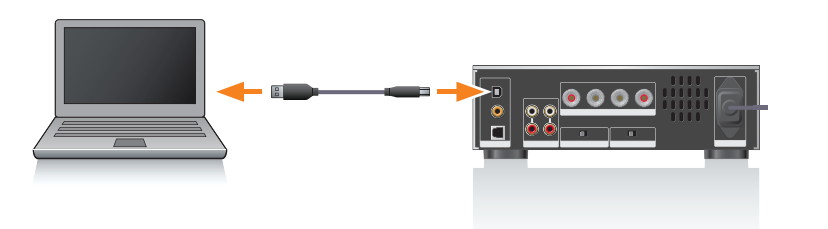

Натиснете неколкократно INPUT SELECTOR, за да изберете "USB REAR"

#### Високоговорители (не са включени в комплекта)

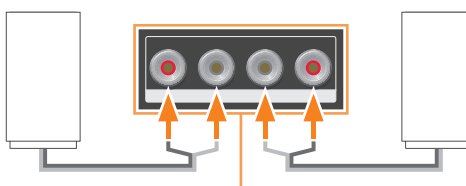

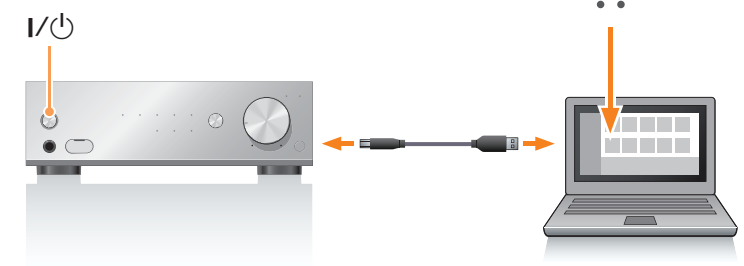

#### 2 Инсталирайте специално предназначения драйвер на компютъра си.

Посетете уебсайта по-долу и въведете UDA-1: http://support.sony-europe.com/

За подробности относно процедурата по

- 1 Свържете компютъра си към жака USB ( $\leftrightarrow$ ) на задния панел на устройството чрез USB кабел (в комплекта).
- 2 Стартирайте компютъра си.

инсталиране на драйвера вижте този уебсайт.

**Посетете уебсайта по-долу, за да получите повече информация относно устройството и за това как да получите най-доброто от него.**

http://rd1.sony.net/help/ha/uda1/h\_zz/

Свържете захранващия

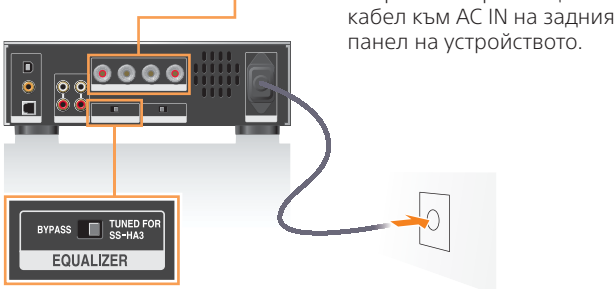

Превключете EQUALIZER на TUNED FOR SS-HA3, когато използвате препоръчаните високоговорители – SS-HA3 (не са включени в комплекта).

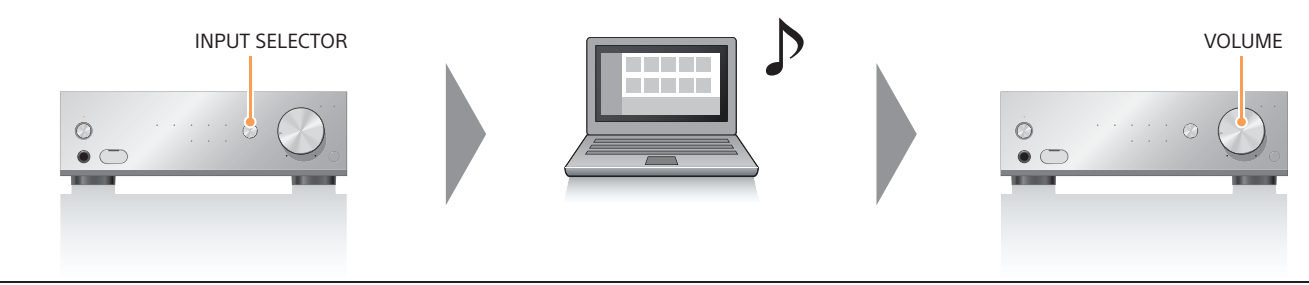

Възпроизведете аудиофайл, като използвате софтуерния си аудиоплейър.

Регулирайте силата на звука на устройството.

Нашият препоръчан софтуерен аудиоплейър също е достъпен.

Ако софтуерният ви аудиоплейър не поддържа аудио с висока разделителна способност, опитайте нашият препоръчан софтуер. "Hi-Res Audio Player": http://support.sony-europe.com/

За подробности вижте помощното ръководство.